# **Turnin** 1

- Turnin Code: c.hw1
- Due Date: 3/11 00:00 **Hard Deadline**

 $($ 

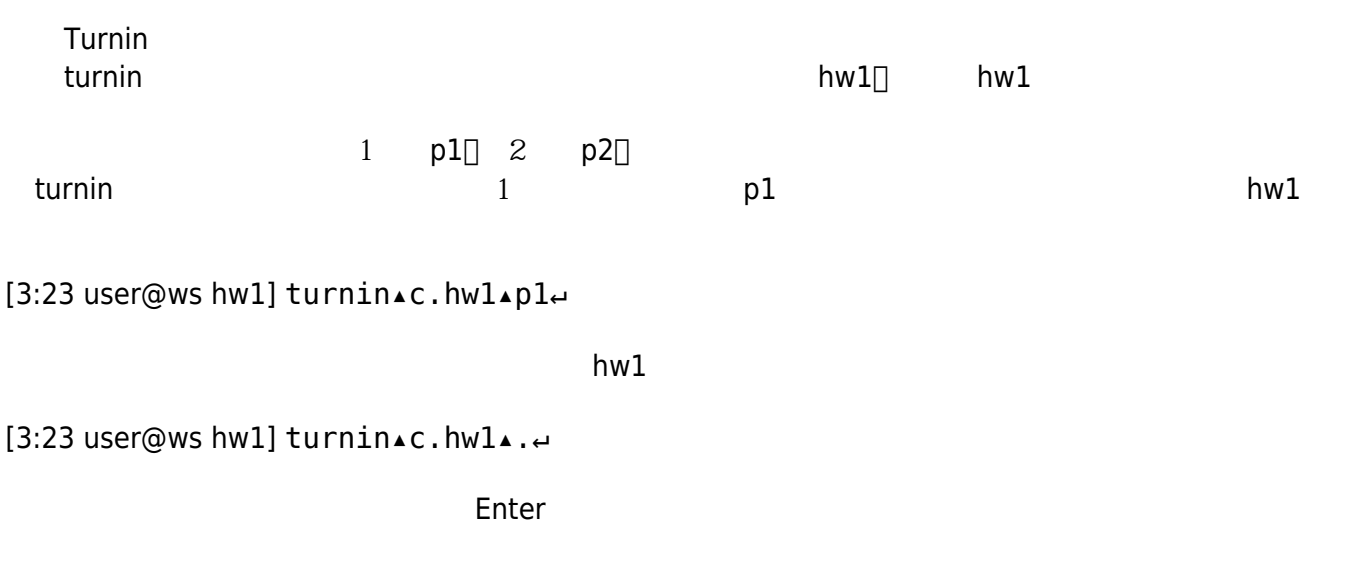

## **p1 兩數交換函式設計**

Main.c :

```
#include <stdio.h>
#include "Swap.h"
int main()
{
   int x, y, *p;
    printf("x=?");
    scanf("%d", &x);
    printf("y=?");
    scanf("%d", &y);
    swap(&x, &y);
    printf("x=%d y=%d\n", x, y);
}
```
Jun Wu

CSIE, NPTU Total: 121097

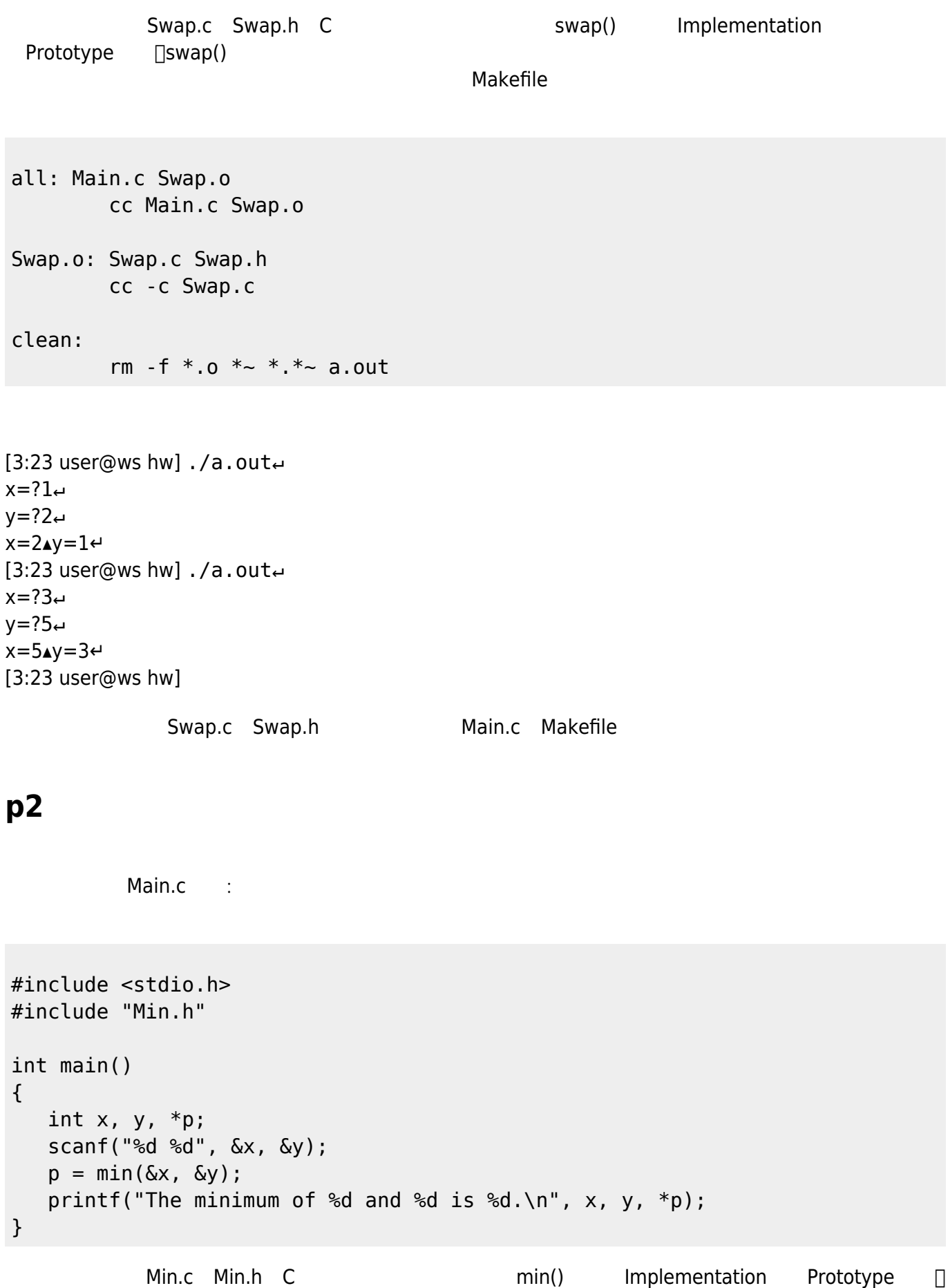

 $\mathsf{min}()$ 

Makefile

all: Main.c Min.o cc Main.c Min.o Min.o: Min.c Min.h cc -c Min.c clean: rm  $-f * .0 * ~ * . * ~ a.out$  $[3:23$  user@ws hw] ./a.out $\leftrightarrow$ 1▴2↵ The▲minimum▲of▲1▲and▲2▲is▲1.↵  $[3:23$  user@ws hw] ./a.out 19▴12↵ The▲minimum▲of▲19▲and▲12▲is▲12. [3:23 user@ws hw] Min.c Min.h Main.c Makefile **p3 將浮點數四捨五入到指定位數的函式設計** Main.c **Main.c** rounding() (rounding() prototype implementation Round.h Round.c (e.g.): #include <stdio.h> #include "Round.h" int main() {

 double x; int p; printf("Please input a floating number: "); scanf $(" %l f", &x);$  printf("What decimal place do you want to round? "); scanf(" %d", &p); rounding(&x,p); printf("%f\n", x);

}

rounding()

 $\bullet$ 

□double \*num

Jun Wu

CSIE, NPTU Total: 121097

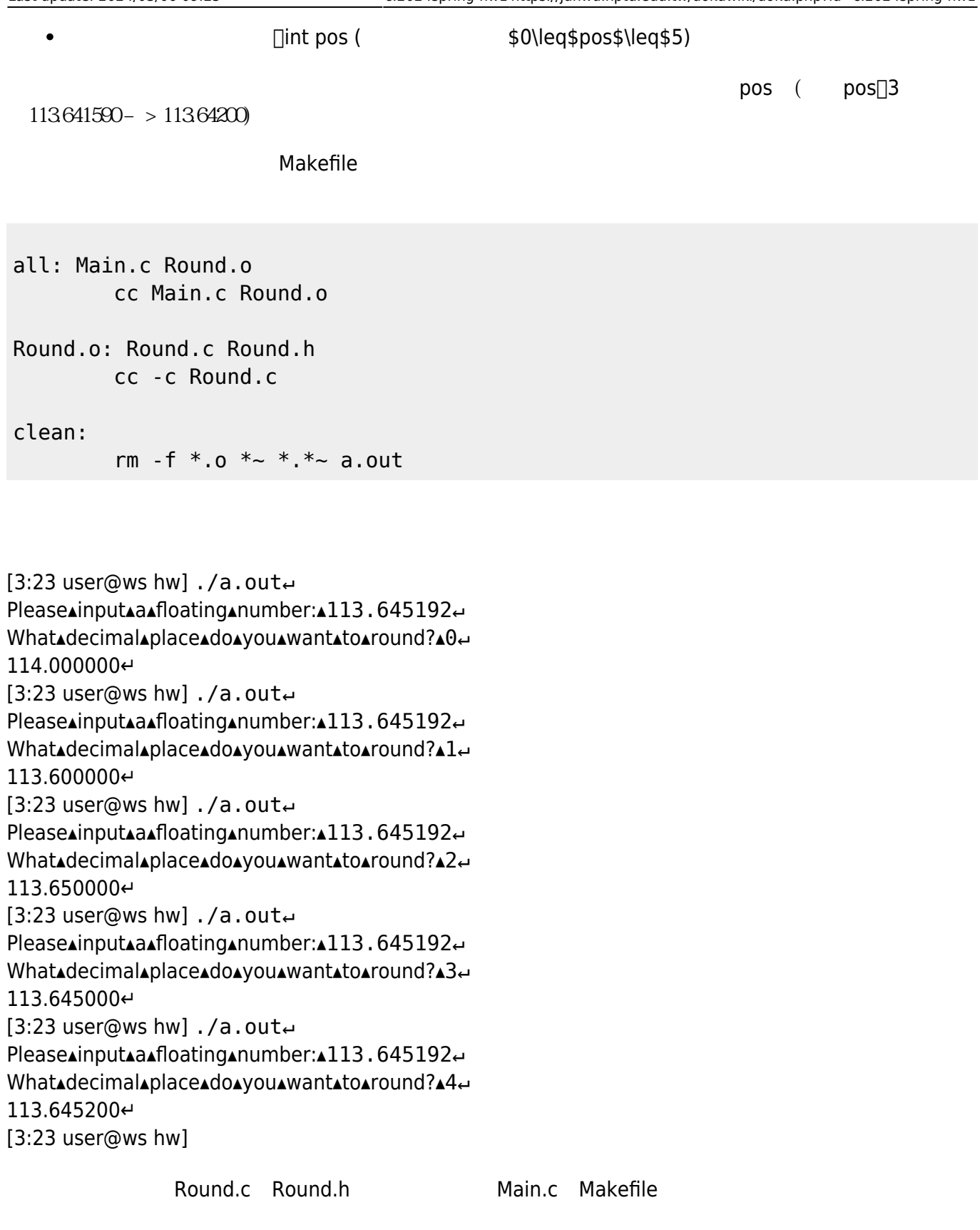

### **p4 分解浮點數的函式設計**

Main.c :

```
#include <stdio.h>
#include "Float.h"
int main()
{
   int i part;
    double f_part;
    double d;
    printf("Please input a floating number: ");
    scanf("%lf", &d);
   decompose(d, &i part, &f part);
   printf("i_part=%d\n", i_part);
   printf("f part=%f\n", f part);
```
}

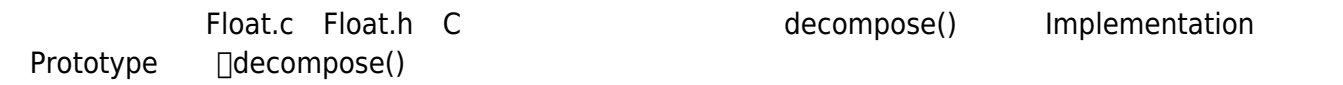

Makefile

```
all: Main.c Float.o
         cc Main.c Float.o
Float.o: Float.c Float.h
         cc -c Float.c
clean:
        rm -f * o * ~ * * * ~ a.out
```
 $[3:23$  user@ws hw] ./a.out $\leftrightarrow$ Please▲input▲a▲floating▲number:▲3.1415926↩ i\_part=3↵ f part=0.141593 $\leftrightarrow$  $[3:23$  user@ws hw] ./a.out $\leftrightarrow$ Please▴input▴a▴floating▴number:▴3↵ i\_part=3↵ f part=0.00000 $\leftrightarrow$ [3:23 user@ws hw]  $./a.out$ Please▲input▲a▲floating▲number:▲0.23↩ i\_part=0↵ f part=0.230000 $\leftrightarrow$ [3:23 user@ws hw]

Float.c Float.h<br>
Main.c Makefile

Jun Wu

#### **p5 學生成績統計函式設計**

```
Main.c :
```

```
#include <stdio.h>
#include "Score.h"
int main()
{
   int i, max, min;
   double avg;
   int scores[10];
  for(i=0; i<10; i++) {
     scanf("%d", &scores[i]);
   }
   avg=aggregation(scores, &max, &min);
   printf("avg=%.2f\n", avg);
   printf("max=%d\n", max);
   printf("min=%d\n", min);
}
        Score.c Score.h C aggregation() Implementation
 Prototype [aggregation() 10
10\blacksquareall: Main.c Score.o
       cc Main.c Score.o
Score.o: Score.c Score.h
       cc -c Score.c
```
clean:

rm -f \*.o \*~ \*.\*~ a.out

 $10$ 

100 90 80 70 60 50 40 30 20 10

#### 27 31 43 87 8 98 23 77 89 91

[3:23 user@ws hw] ./a.out▴<▴in.1↵ avg=55.00↵  $max=100<sup>4</sup>$  $min=10\leftarrow$ [3:23 user@ws hw] ./a.out▴<▴in.2↵ avg=57.40↵ max=98↵ min=8↵ [3:23 user@ws hw]

Score.c Score.h Main.c Makefile

From: <https://junwu.nptu.edu.tw/dokuwiki/> - Jun Wu

**CSIE, NPTU**

Permanent link: **<https://junwu.nptu.edu.tw/dokuwiki/doku.php?id=c:2024spring-hw1>**

Last update: **2024/03/06 09:25**

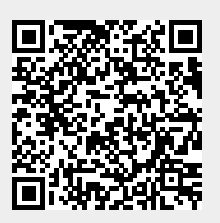

Jun Wu